## Solomon asch pdf

## 5.5 mb pdf file download Rating: 4.6 / 5 (1482 votes) Downloads: 49691

CLICK HERE TO DOWNLOAD>>>https://tds11111.com/7M89Mc?keyword=5.5+mb+pdf+file+download

Just drag and drop a PDF into the PDF compression tool above and let Acrobat reduce the size of your PDF files without compromising quality This free tool will help you to compress PDF files, optimize them for the, and seamlessly convert them to a smaller size for easy sharing and faster site loading Here we have added different sizes of sample pdf files for testing which you can download and use it according to your needs The Acrobat online PDF compressor balances an optimised file size against the expected quality of images, fonts and other file content. Select the PDF file you want to make Want to effortlessly compress PDF files using our free PDF compressor to 5MB online tool? The Acrobat online PDF compressor balances an optimised file size against the expected quality of images, fonts and other file content. Follow the guide to reduce your file size while maintaining quality How to compress a PDF online: To start, drop your PDF file or upload it from your device or your cloud storage service. Выберите уровень оптимизации PDF: низкий, средний, высокий или очень высокий. Choose the file compression level desired (low, medium, Гиперсжатие вашего pdf онлайн бесплатно. % бесплатно — не требуется программное обеспечение или регистрация Follow these easy steps to compress a large PDF file online: Click the Select a file button above, or drag and drop files into the drop zone. Just drag and drop a PDF into the PDF Compress your PDF files to 5MB or less with PI7 PDF Compressor.

**28** Difficulté Facile

**A** Durée 463 heure(s)

Catégories Alimentation & Agriculture, Machines & Outils, Robotique  $\|$  0 Coût 124 EUR (€)

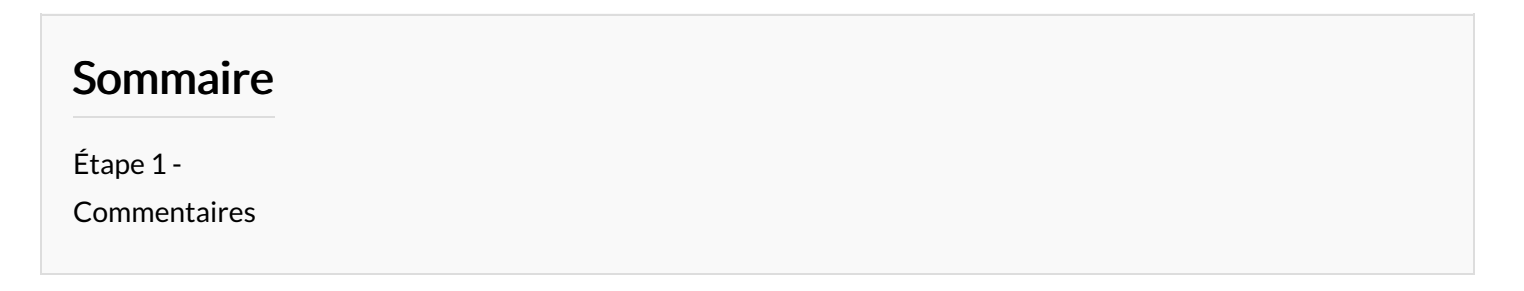

<span id="page-1-0"></span>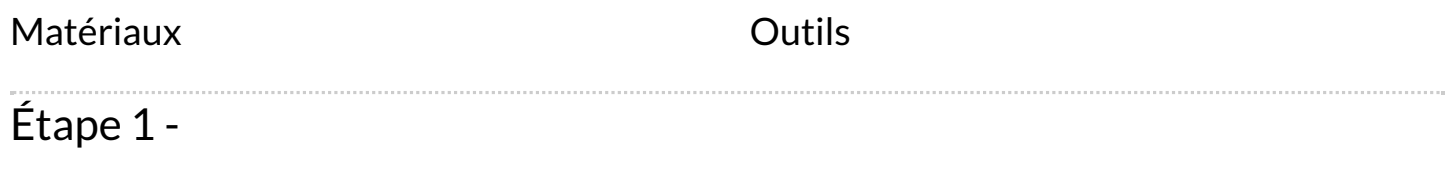